Unidad de Apoyo para el Aprendizaje

#### Ejemplo 2

Al igual que en el ejemplo anterior, vamos a utilizar los conceptos aprendidos previamente, para verificar el comportamiento que tiene el siguiente sistema con respecto al tiempo.

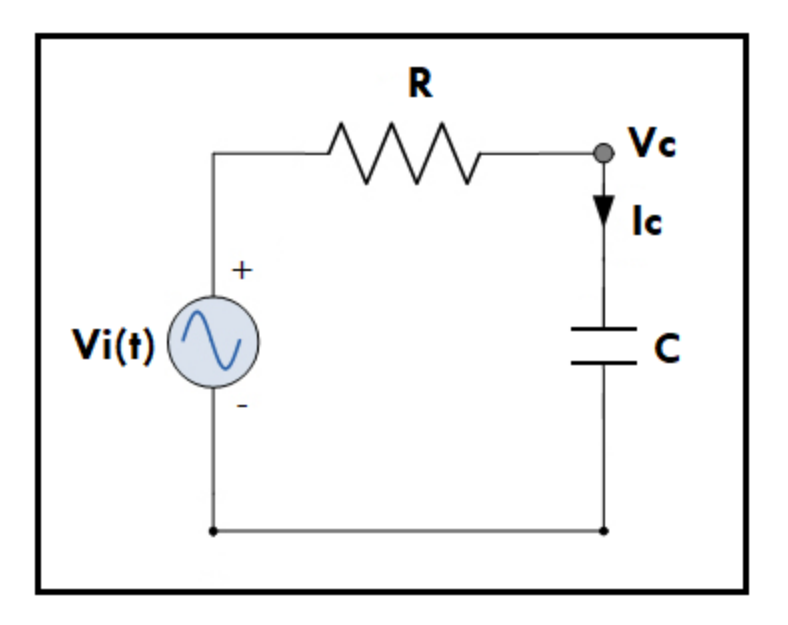

Para este ejemplo, tenemos los valores de los elementos, así como las condiciones iniciales del voltaje del capacitor en la siguiente forma:

$$
V_i(t) = 9V
$$

$$
R = 680\Omega
$$

$$
C = 47\mu
$$

$$
V_c(0) = 2.5V
$$

Podemos ver que este ejemplo es similar al ejemplo 1, por lo que sabemos que la fórmula que representa a este circuito es la ecuación (5\*). Es recomendable que el lector realice todo el procedimiento para llegar hasta la ecuación (5\*) para adquirir práctica en el desarrollo.

Unidad de Apoyo para el Aprendizaje

Tenemos que la ecuación representativa del circuito es la siguiente:

$$
V_c(s) = \frac{\frac{V_i(s)}{s} + RCV_c(0)}{RCs + 1}
$$

Sustituimos los valores dados al inicio del ejemplo:

$$
V_c(s) = \frac{\frac{9}{s} + (680\Omega)(47\mu F)(2.5V)}{(680\Omega)(47\mu F)s + 1}
$$

Simplificamos hasta llegar a un solo numerador y un denominador:

$$
V_c(s) = \frac{\frac{9}{s} + 0.0799}{(0.0319)s + 1} = \frac{\frac{9 + 0.0799s}{s}}{\frac{0.0319s + 1}{1}} = \frac{9 + 0.0799s}{s(0.0319s + 1)}
$$

Separando elementos por medio de suma de fracciones:

$$
V_c(s) = \frac{9}{s(0.0319s + 1)} + \frac{0.0799s}{s(0.0319s + 1)}
$$
(1)

Para dejar el elemento lineal  $s$  de (1) con un coeficiente igual a 1, normalizamos la ecuación, es decir se divide todo entre 0.0319:

$$
V_c(s) = \frac{9}{s(0.0319s + 1)} + \frac{0.0799}{(0.0319s + 1)} = \frac{\frac{9}{0.0319}}{s\frac{(0.0319s + 1)}{0.0319}} + \frac{\frac{0.0799}{0.0319}}{\frac{(0.0319s + 1)}{0.0319}}
$$

Quedando así:

$$
V_c(s) = \frac{282.1316}{s(s+31.3479)} + \frac{2.5047}{(s+31.3479)}
$$
(2)

Unidad de Apoyo para el Aprendizaje

La ecuación (2) se compone de dos partes, a la parte gris ya se le puede aplicar la transformada inversa de Laplace para colocarla en dominio del tiempo, sin embargo, la parte azul necesita ser resuelta, en este caso, por medio de fracciones parciales. Aplicando fracciones simples a la parte azul, tenemos:

$$
\frac{282.1316}{s(s+31.3479)} = \frac{A}{s} + \frac{B}{(s+31.3479)}
$$

Lo que podemos sustituir en (2) de tal forma que

$$
V_c(s) = \frac{A}{s} + \frac{B}{(s + 31.3479)} + \frac{2.5047}{(s + 31.3479)}\tag{3}
$$

Procedemos calcular los valores A y B:

$$
A = \left| s \frac{282.1316}{s(s + 31.3479)} \right|_{s=0} = 9
$$

$$
B = \left| (s + 31.3479) \frac{282.1316}{s(s + 31.3479)} \right|_{s = -31.3479} = -9
$$

Sustituimos A y B en la ecuación (3), quedando:

$$
V_c(s) = \frac{9}{s} - \frac{9}{(s+31.3479)} + \frac{2.5047}{(s+31.3479)}\tag{4}
$$

En este punto, ya es posible aplicar  $\mathcal{L}^{-1}$  a la ecuación (4):

$$
\mathcal{L}^{-1}{V_c(s)} = 9\mathcal{L}^{-1}\left\{\frac{1}{s}\right\} - 9\mathcal{L}^{-1}\left\{\frac{1}{s+31.3479}\right\} + 2.5047\mathcal{L}^{-1}\left\{\frac{1}{s+31.3479}\right\}
$$

$$
V_c(t) = 9(1) - 9e^{-31.3479t} + 2.5047e^{-31.3479t}
$$

Unidad de Apoyo para el Aprendizaje

Agrupando elementos iguales tenemos:

$$
V_c(t) = 9 - 6.4953e^{-31.3479t}
$$
 (5)

La ecuación (5), presenta el comportamiento en el dominio del tiempo del sistema planteado. Esta ecuación puede graficarse, tabulando  $t = \{0, ..., 1\}$ .